# **ARFNET2 deployment**

After the disastrous ISP [schism](http://arf20.com/explanation.txt)

## **Masterplan**

Stage 1: very safe

- Close all ports
- Nuke (or stop) all old VMs (exclude OPNSense)
- Make DMZ
- Make new basic VMs (cloning deb12 template)
- Open basic ports

Stage 2: new services

- IONOS VPS for mail
- Some new very safe services
- HE IPv6 tunnel
- Own authoritative nameservers for domain zone

#### Stage 3\*: finally

- Another VPS in unknown provider for
	- **–** Tor
	- **–** Reverse-proxying the media library
- PHP on main site with more web services from scratch, hopefully secure
- More new services

### **Domain**

arf20.com

Registrar: namecheap

#### **Name sever glue records at registrar**

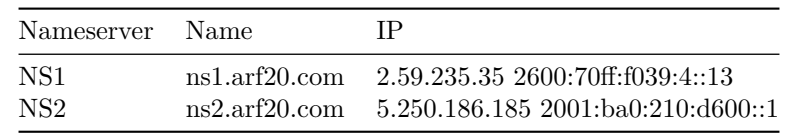

## **Networking**

#### **Hardware**

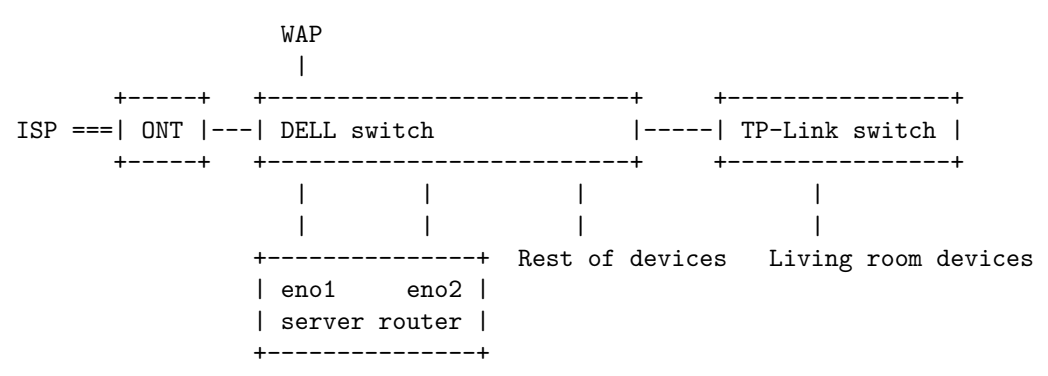

- 1000BASE-T

= GPON fiber

12U rack

|  | drawer      |  |     |
|--|-------------|--|-----|
|  | drawer      |  | PDU |
|  | patch panel |  |     |
|  | switch      |  |     |
|  |             |  |     |
|  |             |  |     |
|  | R720        |  |     |
|  | R720        |  |     |
|  |             |  |     |
|  |             |  |     |
|  |             |  |     |
|  |             |  | UPS |
|  |             |  |     |

**DELL PowerConnect 5424 switch** Port assignents

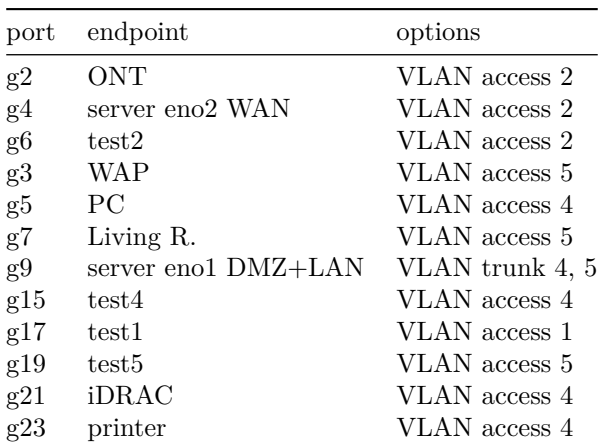

Management

• interface vlan 4: 192.168.4.2/24 gw 192.168.4.1

#### **Public IPs**

- AVANZA\_STATIC: 2.59.235.35
- AVANZA\_CGNAT: dynamic
- $\bullet~$  HE prefixes
	- **–** 2001:470:1f21:125::/64
	- **–** 2600:70ff:f039::/48
- IONOS VPS: 5.250.186.185 2001:ba0:210:d600::1

### **Gateways**

- AVANZA
	- **–** WAN\_STATIC: 2.59.235.1
	- **–** WAN\_CGNAT: dynamic
- <br>• HE v6 tunnel

**–** server: 216.66.87.102, 2001:470:1f20:125::1/64

```
– client: 2.59.235.35, 2001:470:1f20:125::2
```
### **Physical and Logical Networks**

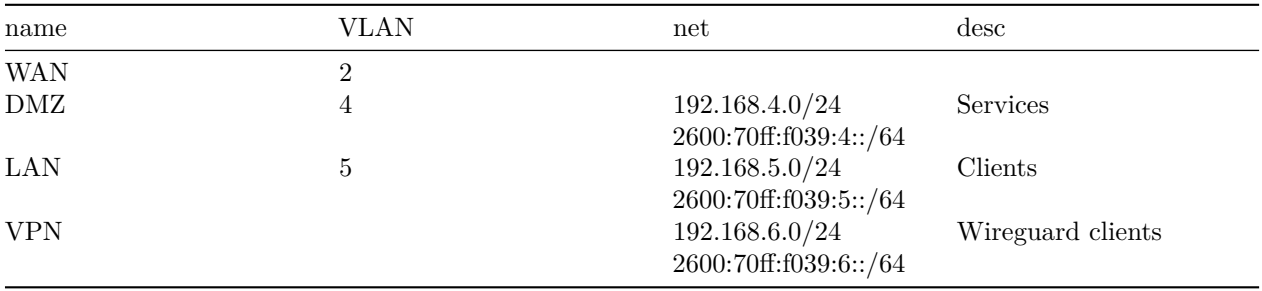

## **Firewall**

## **Interface Rules**

- WAN\_CGNAT in
	- **–** deny \*
- WAN\_STATIC in
	- **–** allow v4 from \* to {services} –> NAT rules
- DMZ in
	- **–** deny v4 to LAN net
	- **–** allow v4 to firewall
	- **–** allow v4 to \* gw WAN\_STATIC
	- **–** allow v6 to \* gw HE\_TUNNELV6
- LAN in
	- **–** allow v4 ICMP to firewall
	- **–** allow v4 IP DNS to firewall
	- **–** allow v4 to DMZ net
	- **–** allow v4 to \* gw WAN\_CGNAT
	- **–** allow v6 to \* gw HE\_TUNNELV6
- Wireguard in
	- **–** allow v4+6 to DMZ net
	- **–** allow v4 to \* gw WAN\_CGNAT
	- **–** allow v6 to \* gw HE\_TUNNELV6

## **IPv4 NAT Rules**

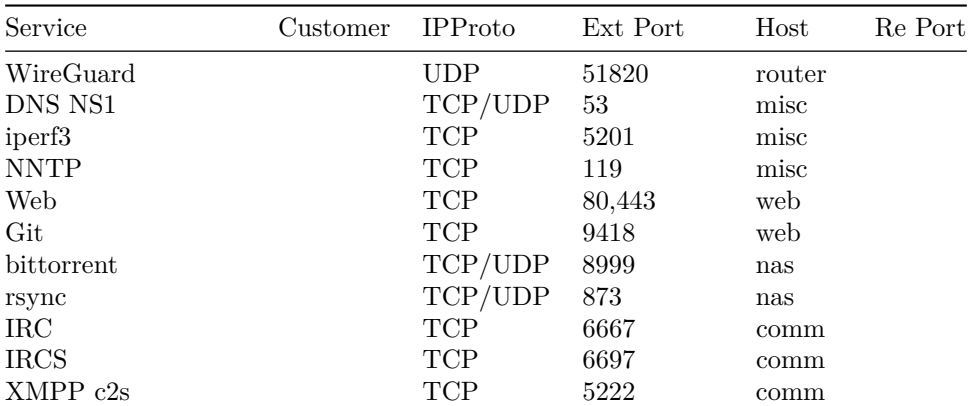

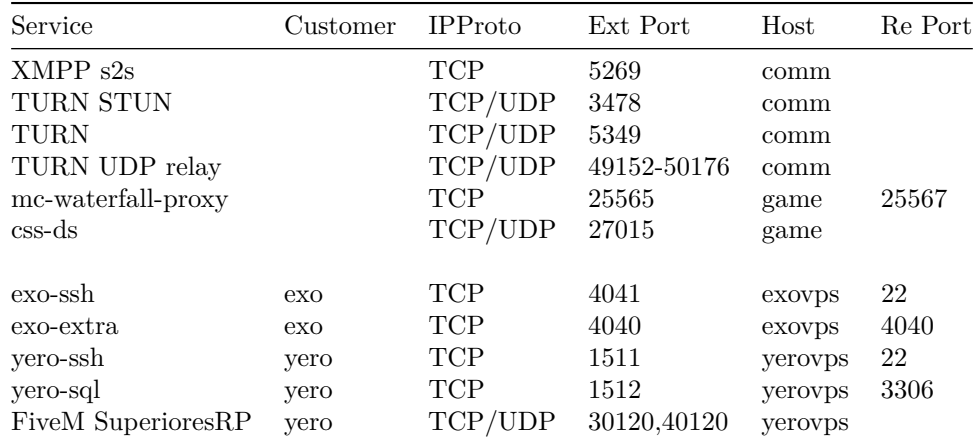

#### **IPv6 port rules**

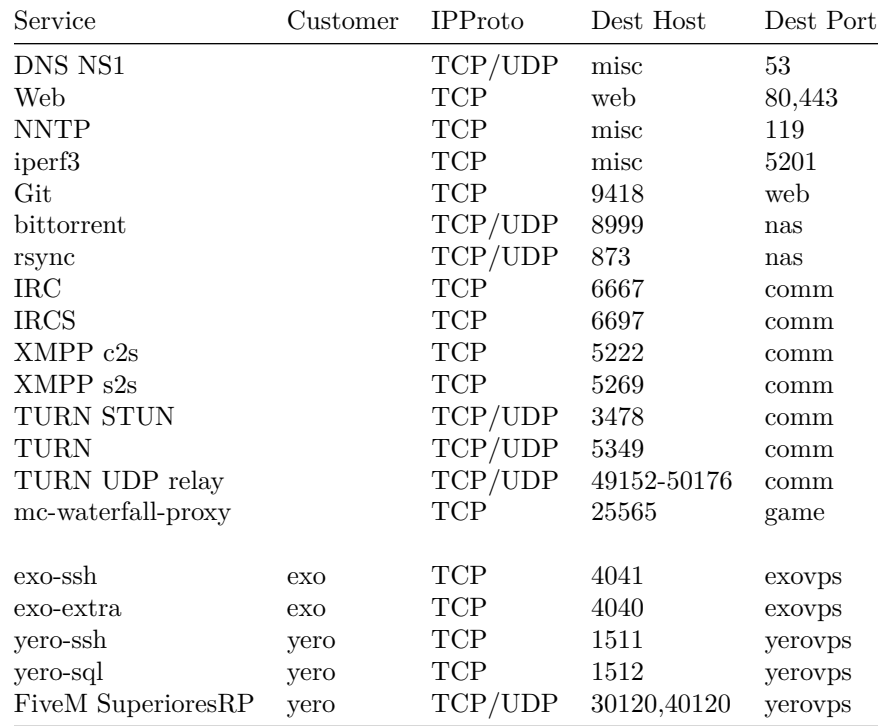

## **Hosts**

- server DELL PowerEdge R720 running Proxmox PVE . . .
- mail IONOS VPS running Debian 12 5.250.186.185 2001:ba0:210:d600::1

## **Management**

- OPNSense router DMZ.1
- DELL switch DMZ.2
- TP-Link WAP LAN.2
- Proxmox hypervisor DMZ.4
- DELL server iDRAC DMZ.5  $\,$
- $\bullet~$  HP printer DMZ.7

## **server VMs and services**

server runs Proxmox PVE.

All VMs are Debian 12 (templated) with wazuh agent

#### **proxmox DMZ.4 (hypervisor)**

- SSH
- Proxmox management interface :8006
- smartmon + node exporter :9100
- sensor exporter\*
- NUT Network UPS TOols daemon (and proper UPS)\*

#### **router DMZ.1**

- (routing/firewalling)
- SSH
- DHCP
- unbound DNS
- OpenVPN
- WireGuard
- IPsec<sup>\*</sup>
- ntopng:3000
- telegraf note: editing config via webfig breaks (timeout and unbound config)

### **nas DMZ.6**

RAID attached here (with the grey stuff) (local only)

- SSH
- NFS
- Samba SMB\*
- MiniDLNA\*
- FTP
- qBittorrent-nox
- jellyfin
- nginx

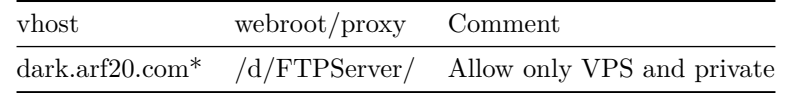

#### **web DMZ.9**

- SSH
- cerbot
- nginx (status at :8080)
- fastcgi PHP
- mariadb SQL
- nginx-prometheus-exporter :9113
- prometheus :9090
- telegraf
- influxdb :8086
- grafana :3000
	- **–** Proxmox
		- **–** nginx

### **–** iDRAC

- zabbix\*
- netbox\*
- fcgiwrap
- git-http-backend git smart http server CGI
- gitd git daemon
- cgit web frontend for git
- phpBB forum software
- Jekyll blog static site generator thing
- <br> opentracker? <br> <br>- bittorrent tracker\*  $% \mathcal{C}$
- gophernicus gopher server\*
- photoprism

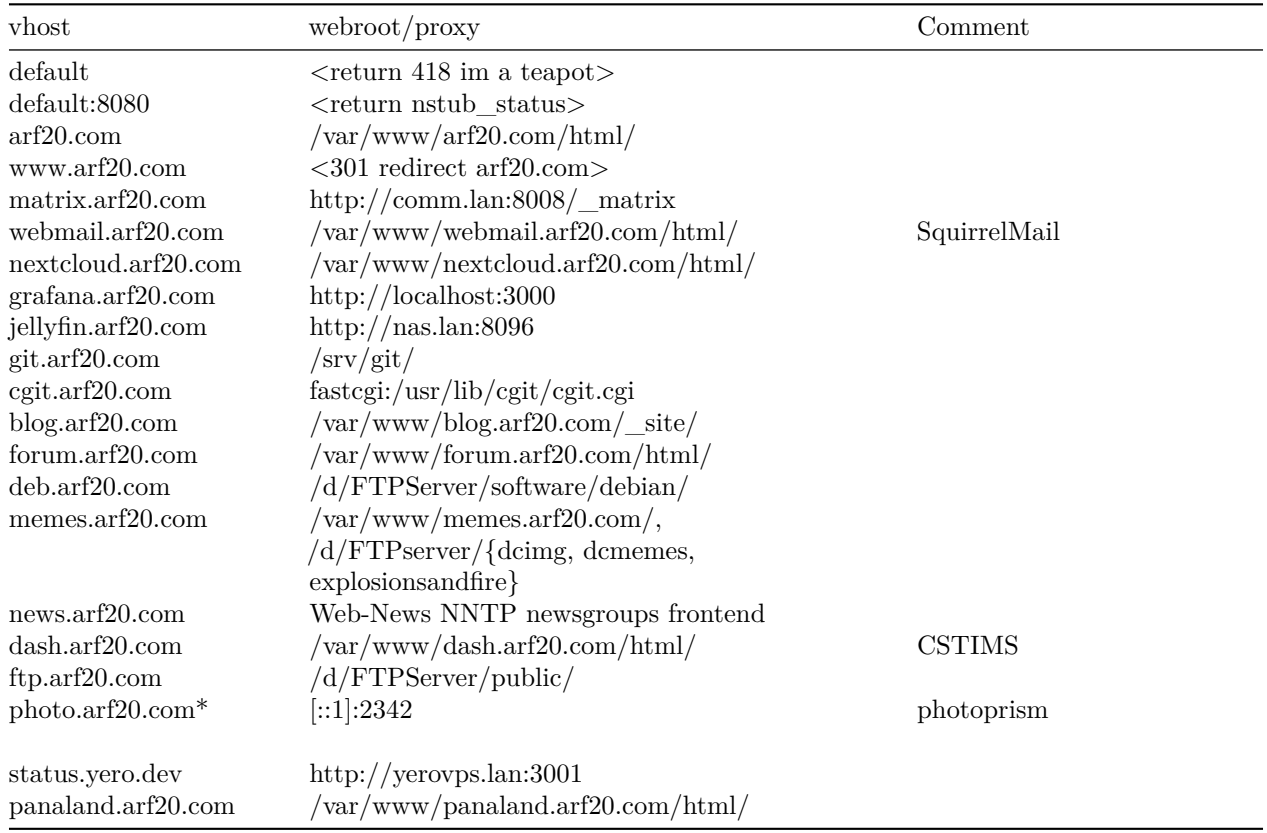

#### **wazuh DMZ.10 -> secure\***

- SSH
- wazuh
- password manager server\*

#### **game DMZ.11**

- SSH
- waterfall (minecraft reverse proxy) :25565
	- **–** mclobby (auth)
		- **–** minepau\*
- panaland mc modded :25566  $\,$
- css dedicated server :27015  $\,$

#### **comm DMZ.12**

- SSH
- cerbot
- unrealircd IRC
- synapse matrix
- postgresql DB for synapse
- pantalaimon encrypt matterbridge traffic to matrix
- matterbridge bridge channels with different protocols
	- **–** discord
	- **–** matrix
	- **–** irc
	- **–** xmpp
- prosody XMPP
- coturn TURN server for matrix and xmpp
- asterisk VoIP SIP PBX\*

### **misc (Deb12 LXC) DMZ.13**

- SSH
- iperf3
- bind9 master authoritative nameserver for arf20.com zone NS1 **–** public recursive\*
- OpenLDAP LDAP\*
- INN2 NNTP USENET server with SDF peering
- Discord servers

**–** gDebrid (gookie)

#### **pubnix?\***

## **mail (ARFNET-IONOS VPS) 5.250.186.185 2001:ba0:210:d600::1**

- SSH
- certbot
- postfix MTA smtpd, submission, submissions [config](https://github.com/ARF20NET/mail-conf)
- dovecot imapd
- opendkim
- bind9 slave authoritative nameserver NS2
- mlmmj mailing list manager
	- **–** installed to /usr/local/bin/mlmmj-webarchiver.sh and /etc/mlmmj-webarchiver
- mlmmj-webarchiver mailing list archiver

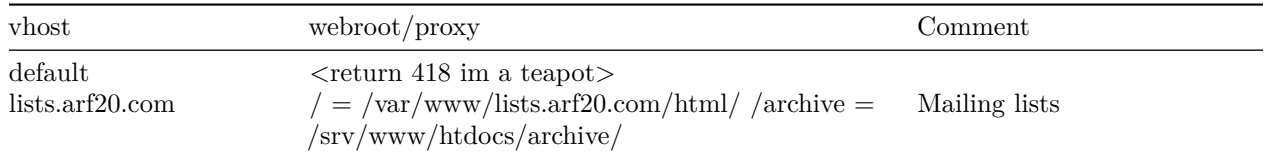

#### **proxy (ARFNET-HOSTMENOW VPS) \***

- $\bullet$  SSH\*
- IPsec tunnel\*
- IP forward to nas\*

## **yerovps DMZ.192 (yero)**

- SSH
- mariadb
- $\bullet~$  FiveM Superiores<br>RP

## **exovps DMZ.195 (exo)**

- SSH
- netbox

### \*TODO

# **Internal Name and Number Assignation Table**

DMZ IPv4s and IPv6 ends in the same way

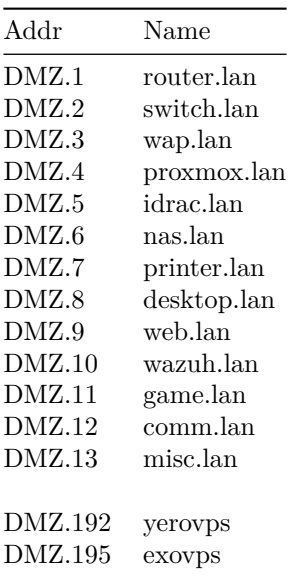

## **DNS**

### **Domain zone**

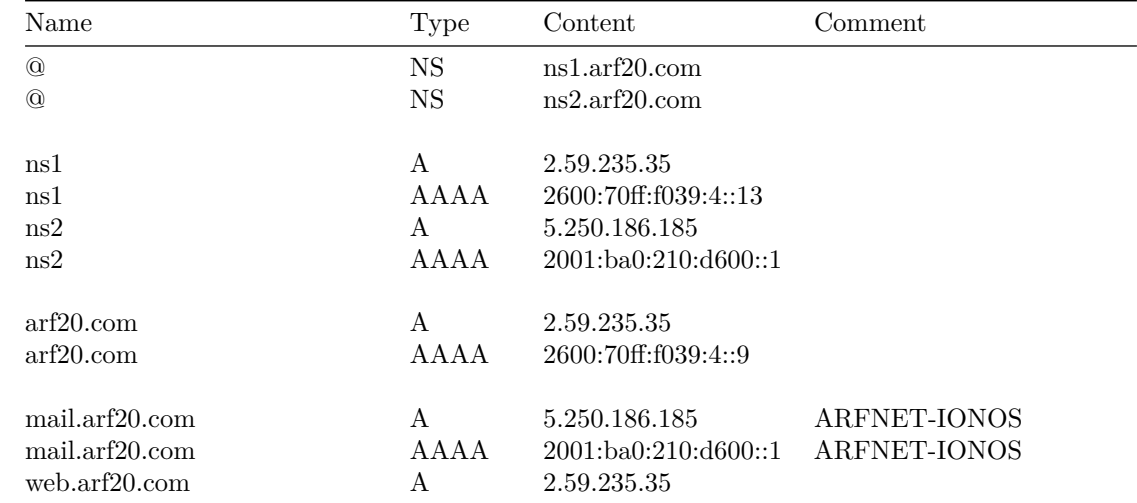

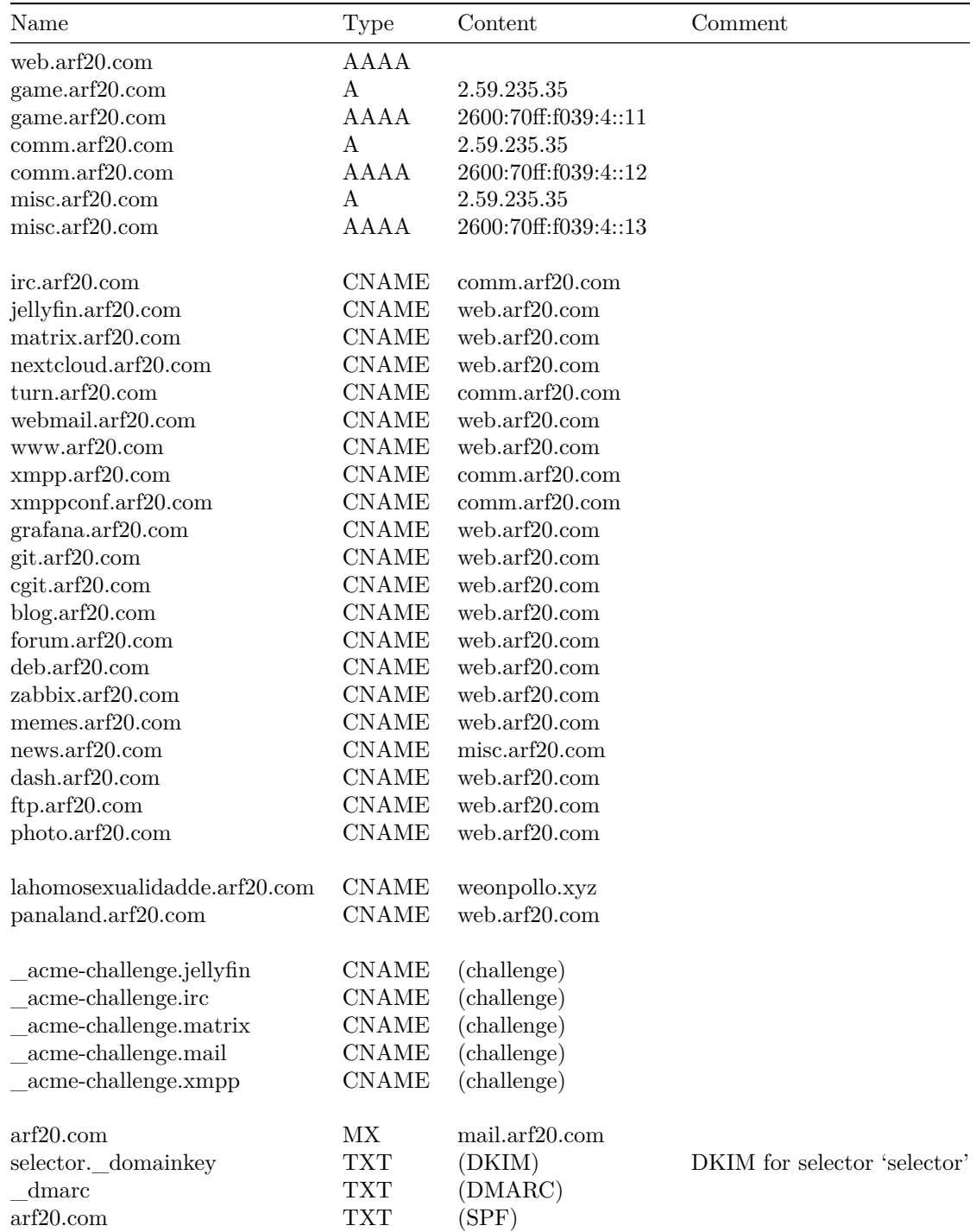

## **HE v6 rDNS zone**

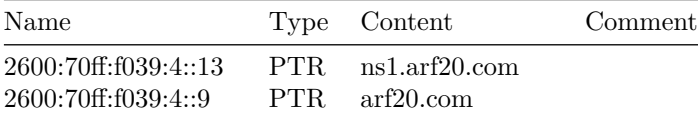

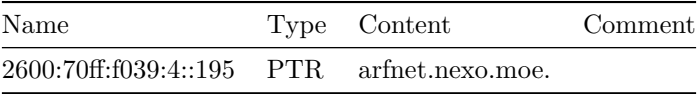

# **IONOS rDNS zone**

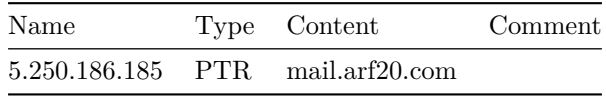

# **Custom ARFNET software**

- [cstims:](https://cgit.arf20.com/cstims) client, service, ticket and invoice management system
- status page (TODO)